#### **ASP.NET** Dr.Qadri Hamarsheh

#### **ASP.NET Objects**

#### **Advanced Programming Language (630501) Fall 2011/2012 – Lectures Notes # 19**

# **ASP.NET Built-in Objects**

## **Outline of the Lecture**

- **Introduction**
- **Response object**
- **Implementation of C#** *foreach* **loop**
- **Programming Example**

## **Introduction**

- Using ASP.NET built-in objects, you can access to information regarding the *Web server*, the *client* who is accessing a Web page, the *Web application* that contains the Web page, and the *fields in the HTTP request and response streams*.
- The **Request**, **Response**, **Server**, **Application**, and **Session** objects are part of ASP.NET and are used in much the same way as they are in ASP. However, in ASP.NET these objects are defined in new classes in the **System. Web** namespace.

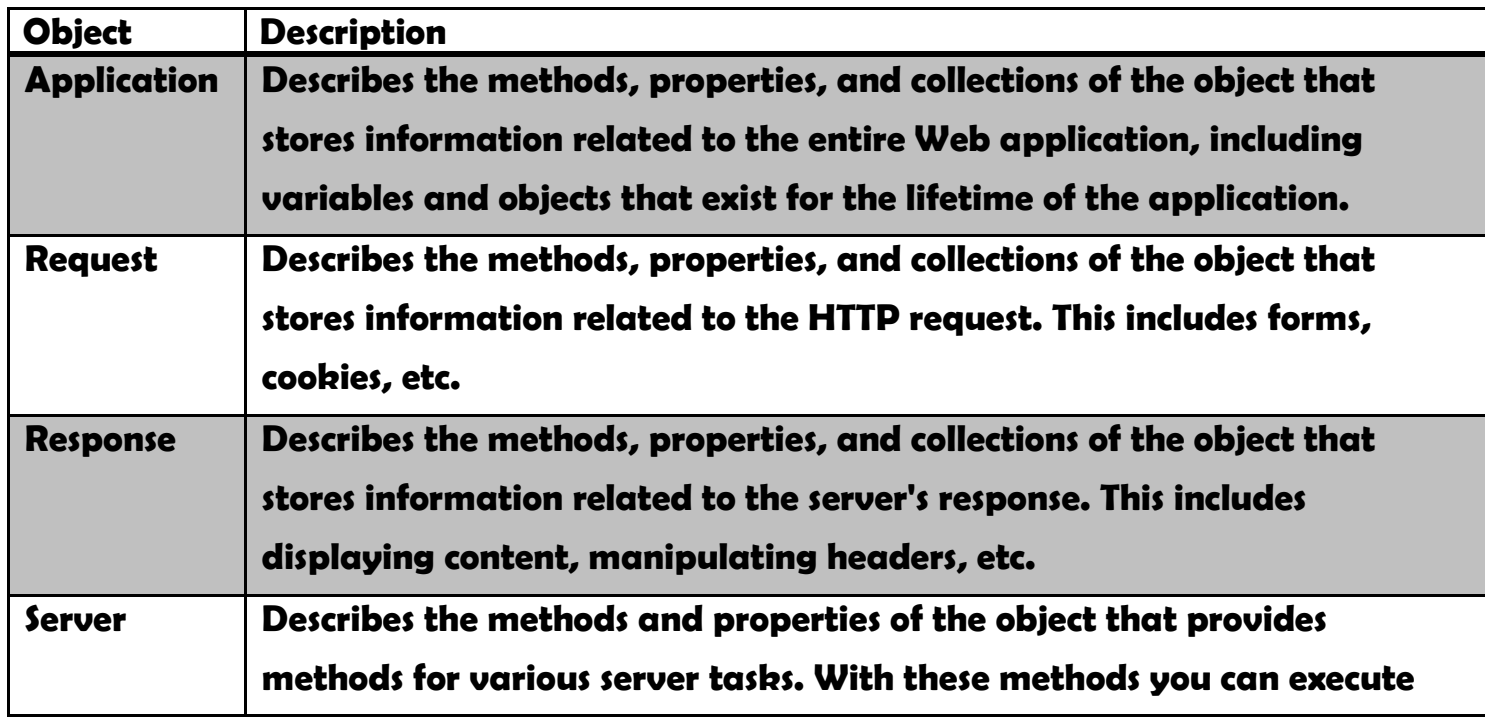

### **ASP.NET Objects**

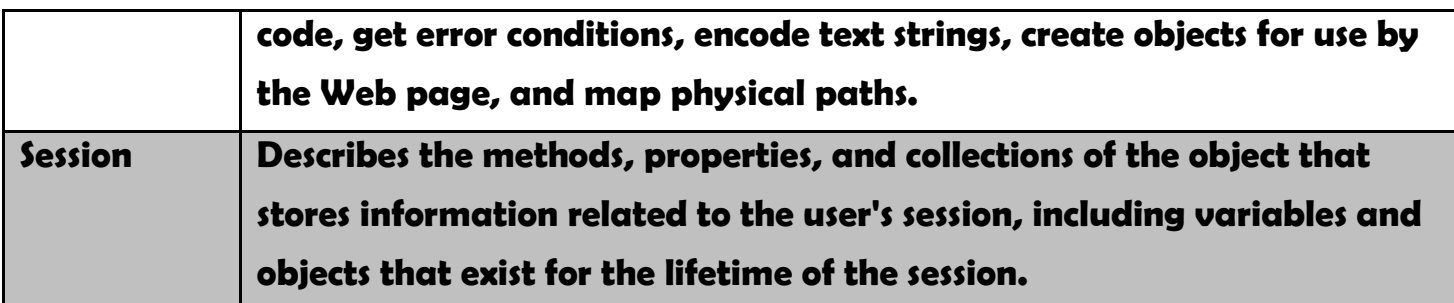

## **Response object**

## **Response.Write Method**

• Writes a variable or text to the current HTTP output as a *string.*

```
Examples: 
Example 1 (string) 
     <% 
     Response.Write "Hello World" 
     %> 
     Output: 
     Hello World 
Example 2.a (string with HTML Tags) 
     <% 
     Response.Write("Hello<br/>World") 
     %> 
     Output: 
     Hello 
     World 
Example 2.a (string with HTML Tags) 
     <% Response.Write "<TABLE WIDTH = 100%\>" %> 
Example 3 (variables and concatenation operators) 
     Int myNum = 25;String myString = "Hello"; 
     Response.Write('myNum = " + myNum + "<br/>y'');
     Response.Write("myString = " + myString + 
                         this.TextBox1.Text + "<br />");
```
 **ASP.NET Objects** 

# **Implementation of C# foreach loop**

• **foreach** loop in C# help us to iterate through *elements* on a given *collection* on the simplest possible way so that we can easily access the elements of the collection and do some operations inside the loop.

```
• Syntax
foreach (Element_of_Collecion Variable_Name in Collection_Name ) 
     { 
           //Code 
      }
Example 4 (using foreach structure with Response.Write ) 
     int[] array = { 5, 10, 15, 20, 25 }; 
     foreach (int number in array) 
     { 
     Response.Write(number + ","); 
     } 
Example 5 (using foreach structure with Response.Write and ArrayList object) 
     ArrayList namesArrayList = new ArrayList(); 
     namesArrayList.Add("Mohammed"); 
     namesArrayList.Add("Khaled"); 
     namesArrayList.Add("Badr"); 
     foreach (string name in namesArrayList) 
     { 
     Response.Write(name + "... < br>");
     }
```
## *Example 6 (Hide all mobile controls using foreach mechanism) Homework!!!!!!!!!!!!!!!!!!!!!!!*

- There are a few things that should be pointed out about this code as compared with the **for** syntax.
	- o You don't have to know the bounds/dimentions of the array.
	- o It automatically gives you an instance (of the right type) of whatever is collected by the array.
	- o The syntax (and therefore the resulting code) is just so much cleaner.
	- o This same syntax will work whether you're iterating over an array, ArrayList, Hashtable or any other type of collection.

Page 3 of 5 3

**ASP.NET** Dr.Qadri Hamarsheh

 **ASP.NET Objects** 

```
Programming Example 
                               Example 19-1<script language="C#" runat="server"> 
private class Accounts 
{ 
  long LUserID;
  string SEmail, SFirst, SLast;
  bool Bstatus;
  public Accounts (long id, string em, string f, string l, bools)
\overline{a}LUserID= id; SEmail = em; SFirst = f;
           SLast = 1; Bstatus = s;public long UserID
     \{ get \{ return LUserID; \} }
      public string Email 
     \{ get \{ return SEmail; \} }
      public string First 
     \{ get \{ return SFirst; \} }
     public string Last
     \{ get \{ return SLast; \} \}public bool Status
     \{ get \{ return Bstatus; \} }
} 
private void Page_Load ( object sender, EventArgs e)
{ 
ArrayList AccountList = new ArrayList ();
if (!IsPostBack)
{ 
AccountList.Add(new Accounts(1,"User1@yahoo.com","Sami","Issa",true)); 
AccountList.Add(new Accounts(2,"User2@yahoo.com","Naji","Ali",false)); 
AccountList.Add(new Accounts(3,"User3@Hotmail.com","Najeeb","Issa",true)); 
AccountList.Add(new Accounts(4,"User4@yahoo.com","Fadi","Fawzi",true));
```
Page 4 of 5  $\overline{4}$ 

```
 ASP.NET Objects
```

```
AccountsFirstObj = (Accounts)AccountList[0];Response.Write("<br/>b>First Account Information</b></b</br>");
Response.Write("<table border='3'>"); 
Response.Write("<tr ><th>UserID</th><th>Email</th><th>Status</th></th></tr>");
Response.Write("<tr><td>"+FirstObj.UserID+"</td>");
Response.Write("<td>"+FirstObj.Email+"</td>");
Response.Write("<td>"+FirstObj.Status+"</td></tr>");
Response.Write("</table>");
Response.Write("<ol>");
Response.Write("<br/>b>Account List Information</b></b</>>:
foreach (Accounts AccouObj in AccountList)
\left\{ \right.Response.Write("<li>Full Name(First and Last): "+ AccouObj.First + "--
"+AccouObj.Last+"</li>"); 
Response.Write("<ul>"); 
Response.Write("<li>User ID: "+ AccouObj.UserID+ "</li>");
Response.Write("<li>Email: "+ AccouObj.Email+ "</li>");
Response.Write("<li>Status: "+ AccouObj.Status+ "</li>");
Response.Write("\langle \text{ul}\rangle");
} 
Response.Write("</ol>"); 
} 
} 
</script>
```